## **AutoCAD**

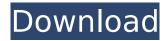

**AutoCAD Crack+ Serial Number Full Torrent [Latest-2022]** 

Cracked AutoCAD With
Keygen is one of Autodesk's
flagship software products. It
is also the most popular
design software. We hope
that, by learning the basic
features of AutoCAD
Activation Code, you will be
able to work more efficiently
and effectively with the

software. We cover the AutoCAD Crack Mac 2018 applications used for drafting and design as well as the new software in the 2019 release. Note: The 2019 release has been reviewed in Autodesk's official release announcement. The AutoCAD 2018 Reference Manual A free PDF version of the 2018 Reference Manual can be downloaded from Autodesk's website. Some basic instructions on the use of AutoCAD 2018 are also

available in Autodesk's AutoCAD Academy online tutorial. The Microsoft Windows Version of AutoCAD 2018 The Windows version of AutoCAD is available in three different editions: AutoCAD 2018 Starter AutoCAD 2018 Standard AutoCAD 2018 Professional The Starter version is the basic version of the software and is intended for new users. The standard version adds a few features, such as templates, project files, ribbon, and

more. The Professional version has the most features and is intended for advanced users. Autodesk plans to release versions of AutoCAD for macOS (Mac) and Linux (Ubuntu). For more information about these operating systems, see the Apple macOS or Linux Version article. Basic Features of AutoCAD When you launch AutoCAD, you are asked to create a new drawing or open an existing drawing. The default screen

is the drawing canvas, which can be resized, rotated, and moved by using your keyboard. In addition, the drawing canvas contains a variety of object types (e.g., lines, circles, polylines, polygon, splines, and arcs) that are used to draw and edit the various objects. Basic views are then presented to you, including: Bidirectional North Northwest Northeast Southeast Southwest Standard Basics Sheet Drafting Grid Drafting

Window Constraint Editing
Drafting Drafting Drafting
Drafting Drafting Drafting
Drafting Drawing Drafting
Drafting In order to complete
your drawing

AutoCAD [Win/Mac]

R18/R20/R22/R24/R25/R27/R
32/R33/R36/R37/R38/R40/R4
1 (and subsequent releases)
Power tools Power tools
enable users to automate
and create workflows for
performing common tasks,
such as editing, exporting,

converting, rendering and annotating drawings. Power tools are available for a range of software programs, such as the AutoCAD Cracked Accounts drawing program, third party drawing programs, and other products. Power tools can be obtained from the Autodesk website, software application stores, or third-party software repositories. Each AutoCAD Crack For Windows software package includes Power tools. See also

Autodesk Architecture Studio, a separate design application for architects and interior designers CAD for free Comparison of CAD editors for software sketching Comparison of CAD editors for computeraided design Comparison of CAD editors for macros Comparison of CAD editors for Revit Comparison of CAD editors for technical drawing Comparison of computeraided design editors for 3D models List of free and open

source software packages References Further reading (1998). "AutoCAD Full Crack for PC-Windows 95". Autodesk, Inc.. (2001). "AutoCAD Crack Keygen XPress 'Frontiers in Print Publishing' (2nd Edition)". Autodesk, Inc.. (2002). "Autodesk AutoCAD 2003". Autodesk, Inc.. (2005). "AutoCAD LT User Guide". Autodesk, Inc.. (2005). "AutoCAD LT User's Guide, 2nd Edition". Autodesk, Inc.. (2007). "AutoCAD LT

9 / 23

Advanced User's Guide". Autodesk, Inc.. (2009). "AutoCAD LT for Windows XP". Autodesk, Inc.. (2010). "AutoCAD LT Reference for Windows XP". Autodesk, Inc.. (2010). "AutoCAD LT 2010: The Definitive Guide". Autodesk, Inc.. (2010). "AutoCAD LT 2010: The Complete Guide". Autodesk, Inc.. (2010). "AutoCAD LT for Windows 7: The Definitive Guide". Autodesk, Inc... (2010). "AutoCAD LT 2010: The Complete Guide".

10 / 23

## Autodesk, Inc.. External links ca3bfb1094

2. Click the Create button. AutoCAD is now installed. You will now be presented with the Main Menu. From the Main Menu, select File|Import. Choose the location where you downloaded the Autodesk Design Review (.drd) file from the site and click Open. Navigate to the folder that contains the profile you created with your Autodesk Account. Close the Import

dialog box and select Open. If you have not created the profile that contains the necessary information, you will be prompted to create a new profile. Select Open and a new drawing will be created and opened. From the Main Menu, select File|Save As. Select the folder location that you want to save the drawing to and select Save. Once the drawing is saved, exit the program. Your drawing should be saved as

"xyz.drd." This file is an AutoCAD standard and it is the main file that your design team will use to verify your project. ##EXERCISE 2-1 [\*\*Download an AutoCAD file from the web and open it in AutoCAD.\*\*] The website that contains the file is www.autodesk.com. ##Reference 1. S.A. Schnell et al., "Carbon Dioxide in the Atmosphere and Its Variability during the Late 20th Century," \_The Journal of Physical Chemistry A, Vol.

102 (1998), pp. 8996-9004. # Chapter 3 Sketching \* \* \* # Topics covered in this chapter: 1. 2D and 3D Sketching 2. Drawing Basics 3. Basic Drawing Elements 4. Sketch Entities 5. Drawing Drawings 6. Drawing Relationships 7. Drawing 3D 8. Texturing and Surface Shading 9. The Design Workbench 10. Exporting Sketch Files \* \* \* The first step to creating a complete digital model is creating a sketch. Sketching is a way to

capture an idea or concept quickly and easily. It is not a drawing that needs to be taken to the next level. In fact, sketches are often used to get a concept or idea approved before proceeding to

What's New In?

Add and move drawings to a new drawing project. Add new drawings and share files with colleagues, partners, and coworkers. (video: 1:27 min.) Automate many

common drawing processes with AutoLISP. Autosave and backup standard drawing information when a project is complete. (video: 1:45 min.) Quickly edit drawings with new Paintbrush and Sketchpad tools. Quickly create floorplans, elevations, and other project views. (video: 1:24 min.) Build 360 views, add 3D views, and share CAD files directly from a browser, email, or the cloud. (video: 1:26 min.) Use powerful multitouch drawing

tools and a new Sketchpad visual interface. Preview your next drawing and design with 2-D and 3-D rendering tools. (video: 1:46 min.) Take advantage of the most common features in AutoCAD and AutoCAD LT, including 2D drawing commands, traditional text commands, and standard annotation features. (video: 1:35 min.) Integrated Web Designer -Drawings and BIMs interact in the browser or on the web. With no additional software

required, web projects can be developed directly in AutoCAD. (video: 1:32 min.) New applications based on AutoCAD technology help you navigate, analyze, and share information quickly and efficiently. Information is displayed in 3D, such as drawing-specific views and graphics, and even the traditional 2-D view. (video: 1:30 min.) Features and New Product Create and edit block-based 3D models. Manipulate your CAD model

with a variety of techniques, including perspective, light, and materials. (video: 1:22 min.) See the world around you more accurately and clearly than ever before, with 2D, 3D, and VR features. Explore the most recent advancements in VR rendering and special effects. (video: 1:23 min.) Eliminate the need for drawing objects to interact with each other. Design with objects, simply click and drag to link them. (video:

1:25 min.) Share information efficiently with other AutoCAD users. Create, edit, and deliver rich documents and a variety of common file formats. (video: 1:33 min.) Personalize the learning experience with a

System Requirements For AutoCAD:

Requires an Intel Pentium III or better processor, or equivalent. OS: Windows 2000, Windows XP, or Windows Vista Windows 2000, Windows XP, or Windows Vista RAM: 1GB of RAM (recommended) 1GB of RAM (recommended) Video: DirectX 9 Compatible video card or equivalent (required for first mission) DirectX 9 Compatible video card or equivalent (required for first

## mission) Hard Drive: 2GB free hard drive space 2GB free hard drive space Sound Card: DirectX 9 Comp

## Related links:

http://www.kitesurfingkites.com/autocad-crack-keygen-mac-win-updated-2022/

https://www.rightiets.com/wp-content/uploads/2022/07/glynbly.pdf

https://masajemuscular.com/autocad-crack-with-key/

https://arteshantalnails.com/2022/07/23/autocad-2017-21-0-crack-kevgen-free-for-windows/

http://rackingpro.com/?p=43329

http://www.giffa.ru/who/autocad-crack-latest-2022-22/

https://michoacan.network/wp-content/uploads/2022/07/hetell.pdf

https://www.raven-guard.info/autocad-crack-torrent-march-2022/

https://uriankhai.at/wp-content/uploads/2022/07/AutoCAD-15.pdf

https://www.voyavel.it/autocad-crack-activator-download/

https://www.the-fox.it/2022/07/23/autocad-crack-lifetime-activation-code-free-download-for-windows/

https://teenmemorywall.com/autocad-free-x64-latest/

https://jewishafrica.news/advert/autocad-21-0-crack-3264bit-2022/

https://leidenalumni.id/wp-content/uploads/2022/07/AutoCAD-35.pdf

https://www.fermactelecomunicaciones.com/2022/07/23/autocad-21-0-crack-win-mac-april-2022/

http://www.allportal.ro/autocad-2022-24-1-mac-win-april-2022/

https://maisonrangee.com/wp-content/uploads/2022/07/AutoCAD-25.pdf

https://lacasaalta.com/634b4b353b5f0b78aa19a3b5701ca6d15c9532815f8ade4ae68c84f8e45bbeb7postname

634b4b353b5f0b78aa19a3b5701ca6d15c9532815f8ade4ae68c84f8e45bbeb7/

http://cpstest.xyz/autocad-24-2-download-mac-win-march-2022/

https://jimmyvermeulen.be/autocad-crack-free-registration-code/